# **ArUcoPatternMaker Documentation**

**Stephen Thompson**

**Mar 30, 2022**

# **CONTENTS**

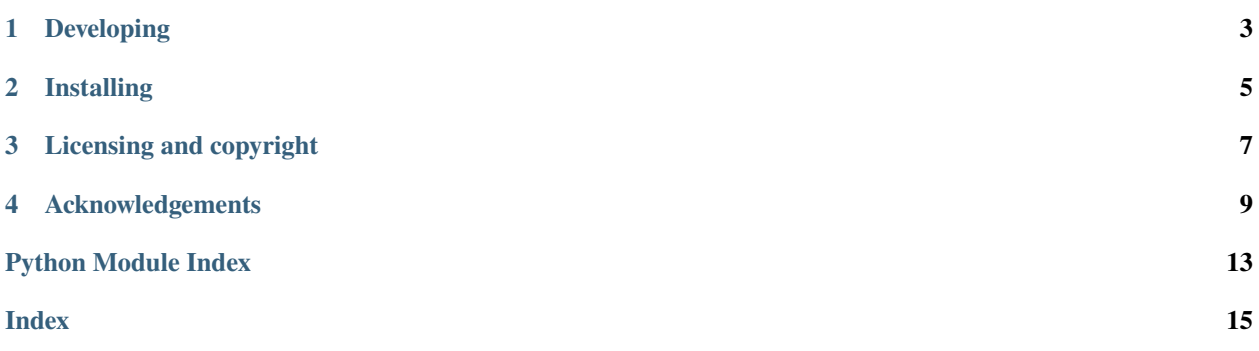

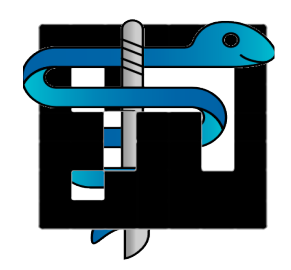

#### Author: Stephen Thompson

ArUcoPatternMaker is part of the [SciKit-Surgery](https://github.com/SciKit-Surgery) software project, developed at the [Wellcome EPSRC Centre for](http://www.ucl.ac.uk/weiss) [Interventional and Surgical Sciences,](http://www.ucl.ac.uk/weiss) part of [University College London \(UCL\).](http://www.ucl.ac.uk/)

AruCoPatternMaker seems to be derived from [arucomarker.py](https://gist.github.com/eruffaldi/1e95c5fef80c0feda105)

ArUcoPatternMaker supports Python 2.7 and Python 3.6.

python arucopatternmaker.py python arucopatternmaker.py

### **ONE**

### **DEVELOPING**

### <span id="page-6-0"></span>**1.1 Cloning**

You can clone the repository using the following command:

git clone https://github.com/SciKit-Surgery/ArUcoPatternMaker

# **1.2 Running tests**

Pytest is used for running unit tests:

```
pip install pytest
python -m pytest
```
# **1.3 Linting**

This code conforms to the PEP8 standard. Pylint can be used to analyse the code:

```
pip install pylint
pylint --rcfile=tests/pylintrc arucopatternmaker
```
**TWO**

## **INSTALLING**

<span id="page-8-0"></span>You can pip install directly from the repository as follows:

pip install git+https://github.com/SciKit-Surgery/ArUcoPatternMaker

# **2.1 Contributing**

Please see the [contributing guidelines.](https://github.com/SciKit-Surgery/ArUcoPatternMaker/blob/master/CONTRIBUTING.rst)

# **2.2 Useful links**

- [Source code repository](https://github.com/SciKit-Surgery/ArUcoPatternMaker)
- [Documentation](https://ArUcoPatternMaker.readthedocs.io)

### **THREE**

# **LICENSING AND COPYRIGHT**

<span id="page-10-0"></span>Copyright 2020 University College London. ArUcoPatternMaker is released under the BSD-3 license. Please see the [license file](https://github.com/SciKit-Surgery/ArUcoPatternMaker/blob/master/LICENSE) for details.

**FOUR**

# **ACKNOWLEDGEMENTS**

<span id="page-12-2"></span><span id="page-12-0"></span>Supported by [Wellcome](https://wellcome.ac.uk/) and [EPSRC.](https://www.epsrc.ac.uk/)

# **4.1 Requirements for ArUcoPatternMaker**

This is the software requirements file for ArUcoPatternMaker, part of the SNAPPY project. The requirements listed below should define what ArUcoPatternMaker does. Each requirement can be matched to a unit test that checks whether the requirement is met.

### **4.1.1 Requirements**

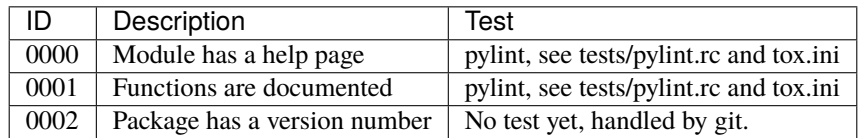

# **4.2 latest**

### **4.2.1 arucopatternmaker package**

#### **Subpackages**

**arucopatternmaker.algorithms package**

#### **Submodules**

<span id="page-12-1"></span>**arucopatternmaker.algorithms.algorithms module**

Algorithms for the ArUco pattern maker application

arucopatternmaker.algorithms.algorithms.draw\_marker(*ctx*, *id10*, *tag\_width*, *tag\_height*, *pos\_x*, *pos\_y*, *marker\_colour=None*, *page\_offset=None*)

draws an ArUco marker on the canvas

**Parameters**

- <span id="page-13-3"></span>• ctx – the canvas context to draw on
- **id10** the marker id to draw in base 10
- tag\_width The marker width
- tag\_height The marker height
- **pos\_x** The marker centre (horizontal)
- **pos\_y** The marker centre (vertical)
- marker\_colour The marker colour to use, default black

**Returns** a string defining the marker for a reference file

arucopatternmaker.algorithms.algorithms.int2base(*int\_x*, *base*)

Convert an integer value (base 10) to another base

#### **Parameters**

- $int_x a$  base 10 integer
- base the base to convert to

**Returns** the number in a different base

#### <span id="page-13-0"></span>**Module contents**

#### **arucopatternmaker.ui package**

#### **Submodules**

#### <span id="page-13-1"></span>**arucopatternmaker.ui.arucopatternmaker\_command\_line module**

Command line processing

arucopatternmaker.ui.arucopatternmaker\_command\_line.main(*args=None*) Entry point for ArUcoPatternMaker application

#### <span id="page-13-2"></span>**arucopatternmaker.ui.arucopatternmaker\_demo module**

ArUco Pattern Maker

arucopatternmaker.ui.arucopatternmaker\_demo.run\_demo(*page\_size*, *landscape*, *fill\_page*, *page\_margin*, *marker\_size*, *border\_size*, *spacing*, *columns*, *rows*, *output*, *first*, *last*, *count*, *randomise*)

Run the application

#### <span id="page-14-2"></span><span id="page-14-1"></span>**Module contents**

ArUcoPatternMaker

#### <span id="page-14-0"></span>**Module contents**

ArUcoPatternMaker

- modindex
- genindex
- search

# **PYTHON MODULE INDEX**

#### <span id="page-16-0"></span>a

arucopatternmaker, [11](#page-14-0) arucopatternmaker.algorithms, [10](#page-13-0) arucopatternmaker.algorithms.algorithms, [9](#page-12-1)

#### u

arucopatternmaker.ui, [11](#page-14-1) arucopatternmaker.ui.arucopatternmaker\_command\_line, [10](#page-13-1) arucopatternmaker.ui.arucopatternmaker\_demo, [10](#page-13-2)

### **INDEX**

### <span id="page-18-0"></span>A

```
arucopatternmaker
   module, 11
arucopatternmaker.algorithms
    module, 10
arucopatternmaker.algorithms.algorithms
   module, 9
arucopatternmaker.ui
   module, 11
arucopatternmaker.ui.arucopatternmaker_command_line
   module, 10
arucopatternmaker.ui.arucopatternmaker_demo
   module, 10
```
## D.

```
draw_marker() (in module arucopattern-
       maker.algorithms.algorithms), 9
```
## I

```
int2base() (in module arucopattern-
       maker.algorithms.algorithms), 10
```
### M

```
main() (in module arucopattern-
       maker.ui.arucopatternmaker_command_line),
        10
module
    arucopatternmaker, 11
    arucopatternmaker.algorithms, 10
    arucopatternmaker.algorithms.algorithms,
        \overline{Q}arucopatternmaker.ui, 11
    arucopatternmaker.ui.arucopatternmaker_command_line,
        10
    arucopatternmaker.ui.arucopatternmaker_demo,
        10
```
### R

run\_demo() (*in module arucopatternmaker.ui.arucopatternmaker\_demo*), [10](#page-13-3)